# acquistinretepa.it

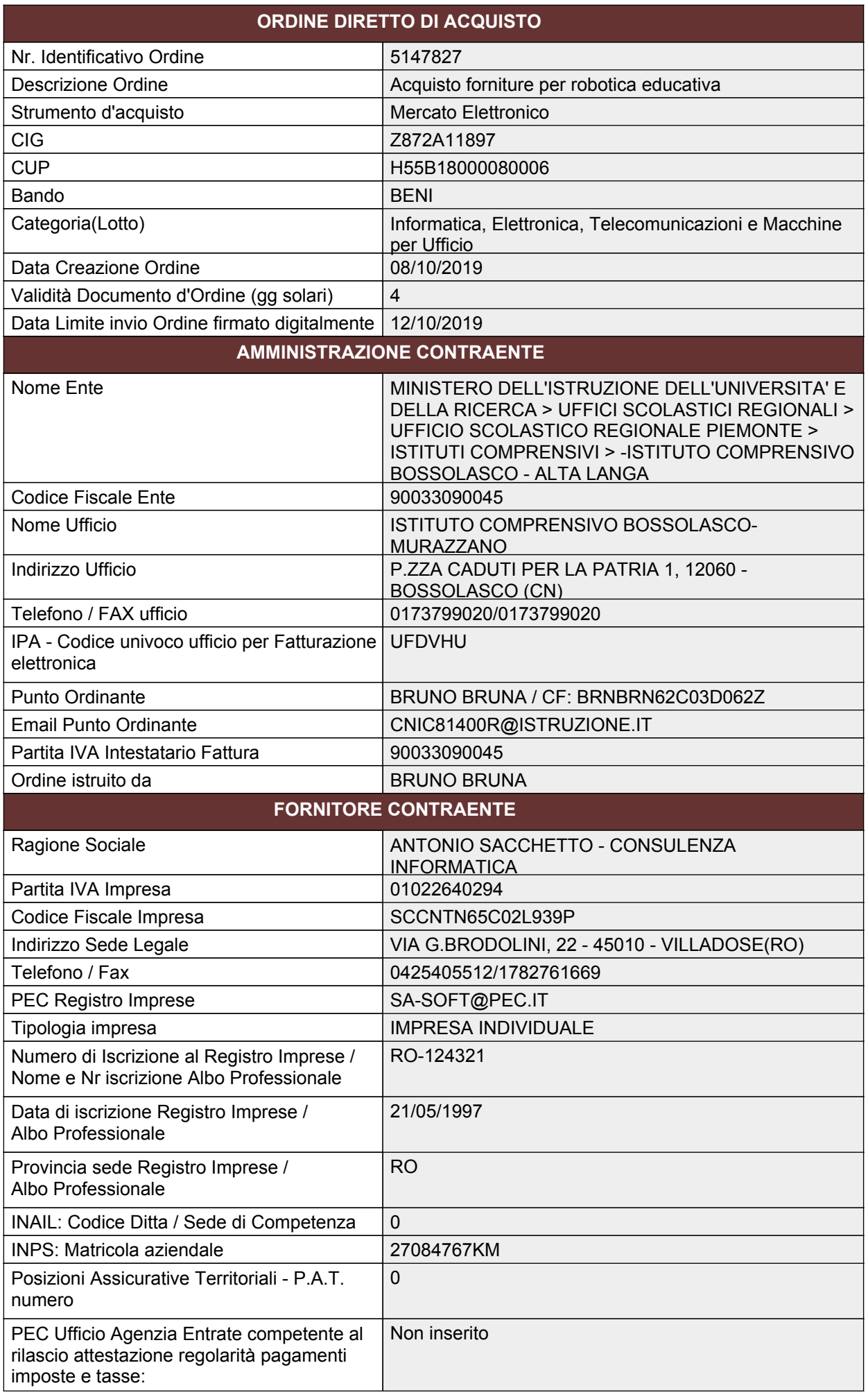

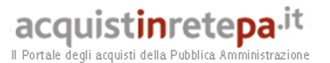

CCNL applicato / Settore | 0 / COMMERCIO

*Legge 136/2010: dati rilasciati dal Fornitore ai fini della tracciabilità dei flussi finanziari*

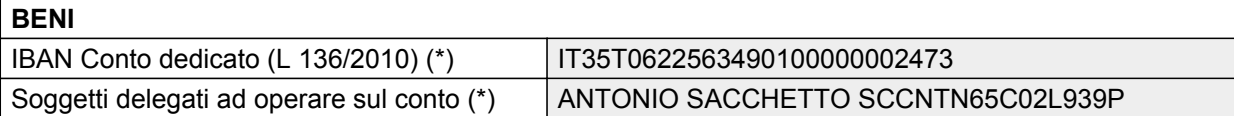

*(\*) salvo diversa indicazione da parte del Fornitore da comunicare entro 4 giorni dalla ricezione del presente Ordinativo di Fornitura*

#### **Oggetto dell'ordine ( 1 di 1 ) - Scheda tecnica: Palmari**

Marca: HUAWEI - Codice articolo produttore: SA-TAB-53010JTQ - Nome commerciale del palmare: HUAWEI MEDIA PAD T5 - Codice articolo fornitore: SA-TAB-53010JTQ - Prezzo: 165,00 - Acquisti verdi: NO - Unità di misura: Pezzo - Quantità vendibile per unità di misura: 1 - Tempo di consegna (solo numero): 5 - Disponibilità minima garantita: 100 - Garanzia: DEL PRODUTTORE - SEGUITA DA NOI - Note: SPESE DI SPEDIZIONE FUORI PROV. ROVIGO (0425405512) - Descrizione tecnica: TABLET HUAWEI MEDIA PAD T5 32GB WIFI - Tipo contratto: Acquisto - Area di consegna: ITALIA - Collegam. in rete: WIFI - Sistema operativo: EMUI 8.0 - Programmi applicativi utilizzati : DI SERIE - Etichette ambientali: No - Unità di misura per tempo di consegna: giorni lavorativi - Prezzo per unità di prodotto: 165,00 - Unità di prodotto: Pezzo - Lotto minimo per unità di misura: 1 - Tempo di consegna: 5 giorni lavorativi

#### **ALTRI ELEMENTI DELL'ORDINE**

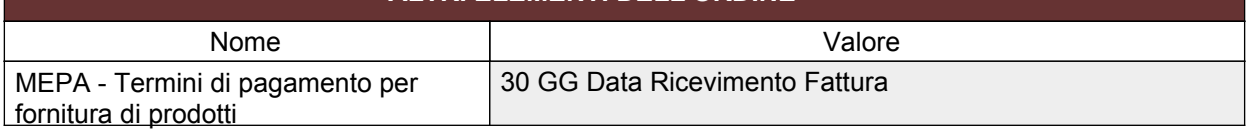

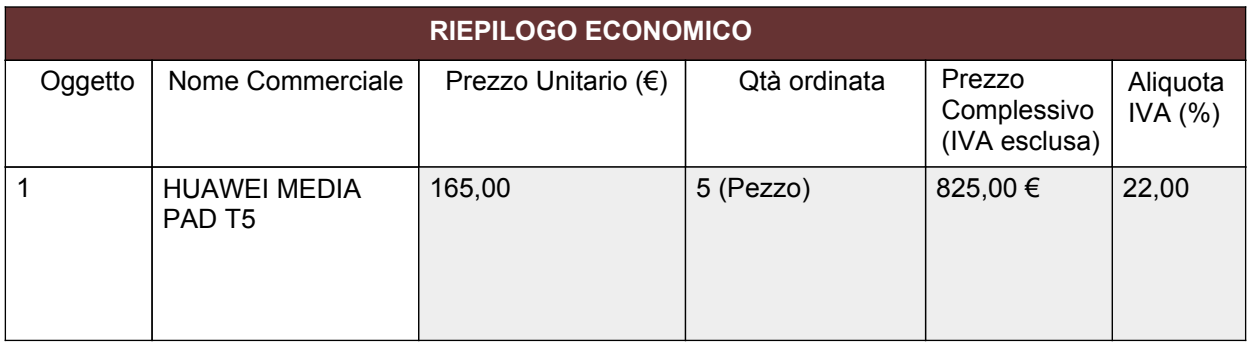

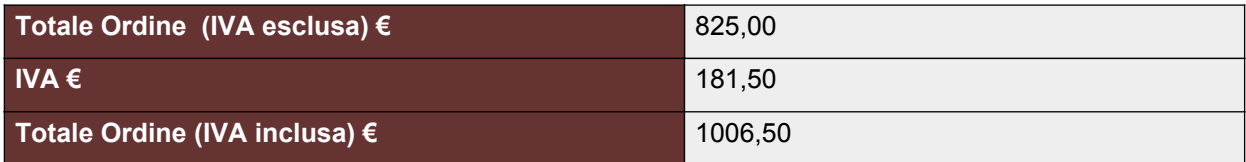

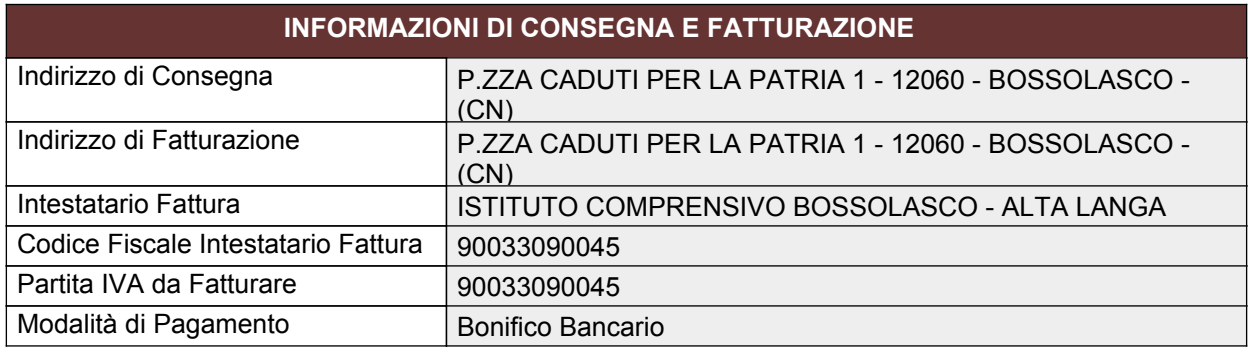

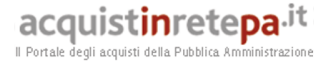

## **NOTE ALL'ORDINE**

Nessuna nota aggiuntiva

# **DOCUMENTI ALLEGATI ALL'ORDINE**

Nessun allegato inserito

### **DISCIPLINA ED ALTRI ELEMENTI APPLICABILI AL PRESENTE CONTRATTO**

Ai sensi di quanto disposto dagli artt. 46, 47, 48 e 49 delle Regole del Sistema di e-procurement della Pubblica Amministrazione, nel rispetto della procedura di acquisto mediante Ordine Diretto, con il presente Ordine Diretto il Soggetto Aggiudicatore accetta l'offerta contenuta nel Catalogo del Fornitore con riferimento al bene/servizio sopra indicato. Ad eccezione delle ipotesi previste ai comma 3, 4, 5, 6 del citato art. 49, il contratto deve intendersi automaticamente concluso e composto, oltre che dal presente ordine diretto, dalle relative Condizioni generali ad esso applicabili ".Il presente documento di ordine è esente da registrazione fiscale, salvo che in caso d'uso. Per quanto non espressamente indicato, si rinvia a quanto disposto dalle predette Regole del Sistema di e-procurement della Pubblica Amministrazione.

**QUESTO DOCUMENTO NON HA VALORE SE PRIVO DELLA SOTTOSCRIZIONE A MEZZO FIRMA DIGITALE**